## **УЧЕБНЫЙ ПЛАН**

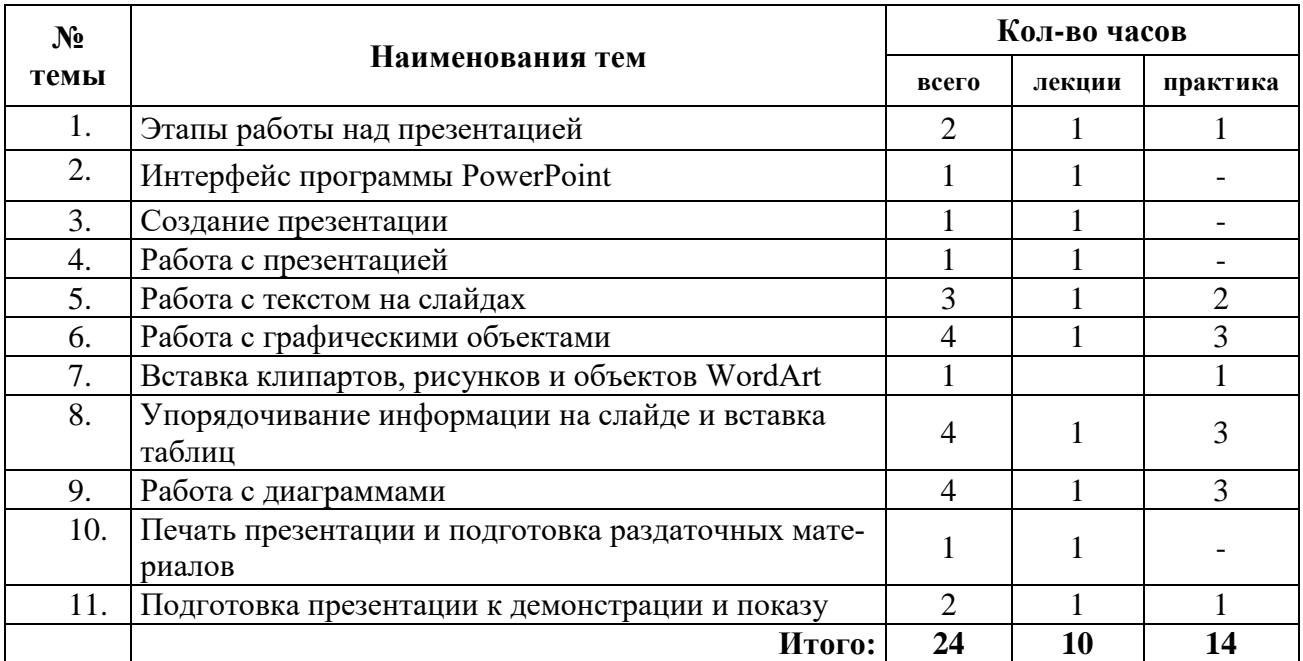